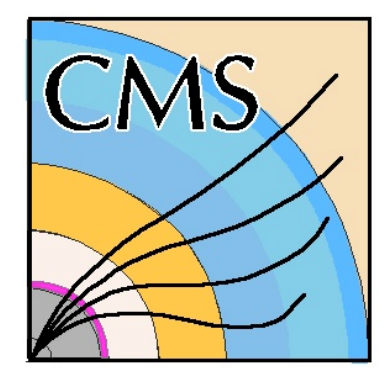

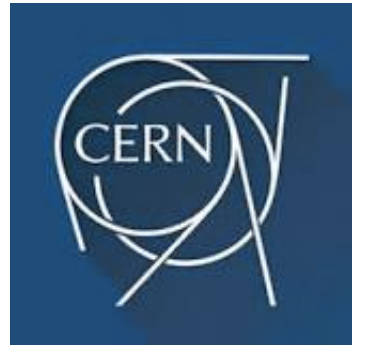

A scalable monitoring for the CMS Filter Farm based on elasticsearch

Srećko Morović, Salvatore Zaza **CERN** 

#### **On behalf of the CMS DAQ Group**

*21st International Conference on Computing in High Energy and Nuclear Physics (CHEP 2015) Okinawa, Japan, April 13-17, 2015* 

### Introduction **<sup>2</sup>**

\* DAQ2 Event Builder, Filter Farm and Storage System described in talks:

**E. Meschi : File-based data flow in the CMS Filter Farm** 

- **R. Mommsen: A new Event Builder for CMS Run II**
- **L. Darlea: Online data handling and storage at the CMS experiment**

#### **CMS DAQ2 Filter Farm**

- Divided into 62 sub-farms ("appliances")
- Fully built events copied to Filter Units (FUs), up to 20 FUs / appliance
- 40-Gbit network (BU) to 10 Gbit (FU) per appliance

#### **File-based Filter Farm** (FFF) monitoring

- ¡ JSON metadata produced at each FFF data handling stage, accompanying and describing:
	- RAW data in ramdisk
	- FU HLT (accepted) output per stream
	- Three stages of output file merging (micro, mini, macro merging)
- ¡ Of interest for monitoring: event rate, completeness of processing/merging per lumisection (LS), CPU usage statistics, disk occupancy, logs

Requirements on the monitoring system:

- Scalability scaling to large number of HLT nodes
- Low latency fast feedback for the Online shift crew/experts
- Ability to directly insert JSON documents

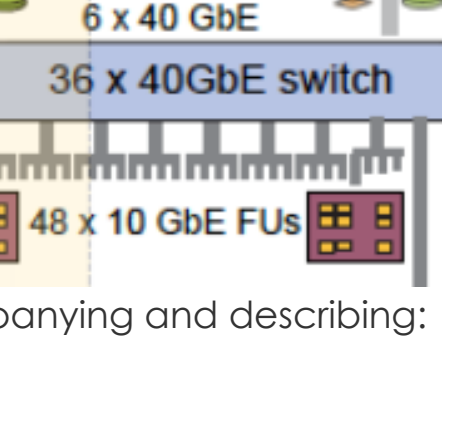

 $\bowtie$ 

## Elasticsearch **<sup>3</sup>**

- NoSQL DB and search server based on Apache Lucene library
	- Open source, large user base and community, used commercially
- Quasi-realtime
	- **E** Low latency document insertion and searching
- Indexed JSON document storage using lightweight schema
- **RESTful JSON-based HTTP interface** 
	- Multitenant (serving multiple clients)
	- **•** Several client libraries available
- ¡ Clustered architecture
	- ¡ Data distributed over *indices* which can be split over many data nodes in the cluster
- Documents searched across cluster with a single query
	- Initiated from any node in the ES cluster
	- **•** Possible aggregation according to algorithms
		- e.g. histogram documents with per-stream bins, or time interval bins

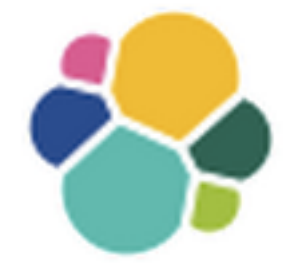

## FFF elastisearch cluster **<sup>4</sup>**

- Dedicated cluster of  $\sim$  20 machines running elasticsearch instances (**Central ES**)
- Permanently storing low-volume information aggregated from the Filter Farm appliances:
	- **Run information**
	- Filter Farm cluster status
	- **•** Logs
- Separate set of indices used for Central DAQ, and for other dedicated DAQ clusters (miniDAQ, DAQVal …)
- Example: "end of luminosity" document injected by one of the BUs:

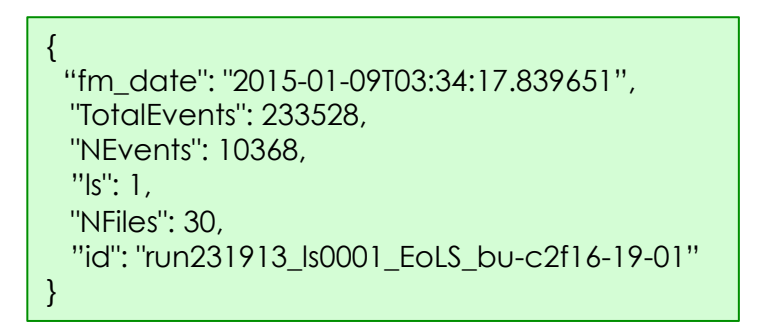

Contains number of events and files in LS 1 in one appliance

Retrieved by query:

```
curl –XGET http://es-srv:9200/run_index/eols/_search –d'{ 
"query": 
         {"prefix": { "id":"run231913"} }, 
"query": 
         {"term": {"ls":1702} } 
}'
```
# FFF appliance ES clusters **<sup>5</sup>**

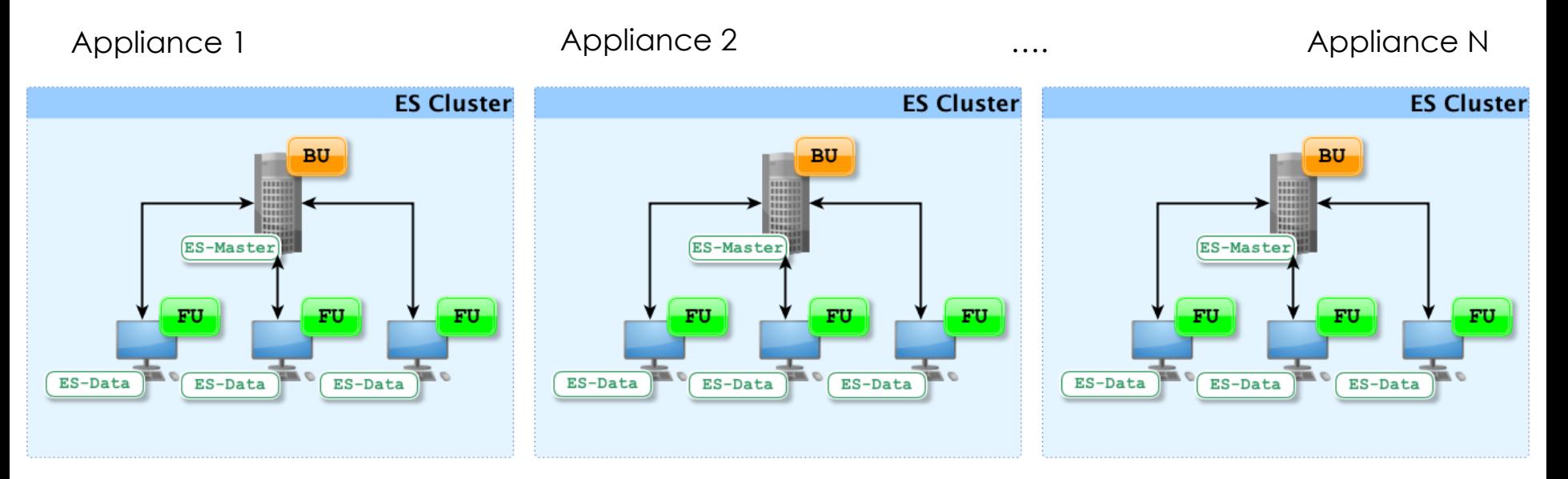

- Elasticsearch service running on each FFF BU and FU node
	- Profit from FFF architecture: ES clusters match appliance (unit of processing) structure
	- $l$ ightweight: low CPU (~ 10% single-CPU) and moderate memory usage ( $\leq l$  GB JVM heap)
- Natural horizontal scaling in FFF
	- ¡ processing nodes are elasticserch data nodes
	- Appliances clusters are independent of each other
- FFF services on FUs inject JSON files into local ES instance as they appear
	- Storing "full-detail" run information (down to process-level granularity)

## Connecting clusters **6**

- Need to collect monitoring data from appliances
	- Running queries on each cluster individually is cumbersome
	- Requires sending query to each cluster and client-side merging JSON results
- Using ES **Tribe** feature allows to form cluster of clusters
	- Tribe nodes join each cluster as non-data members
	- Queries to tribe nodes run on all connected appliance ES clusters
	- $\blacksquare$  ~ 10 (independent) tribe nodes for redundancy and load balancing

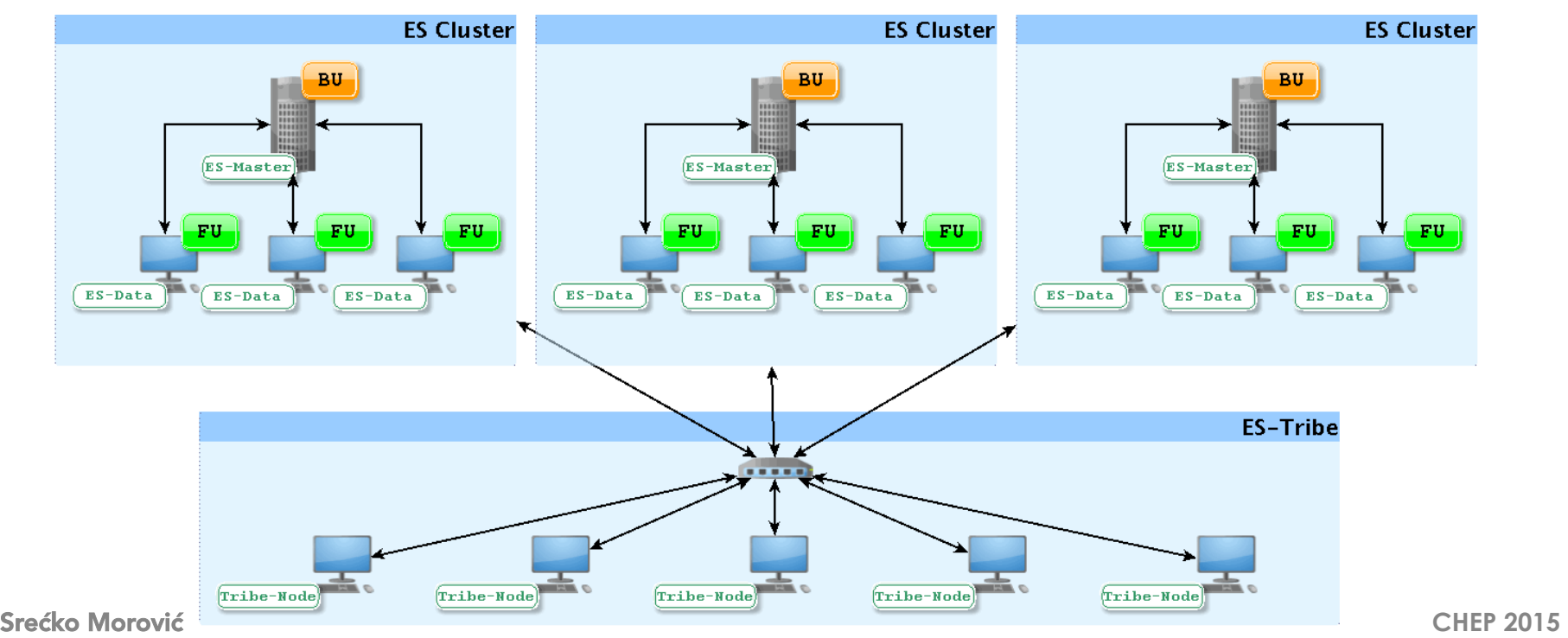

### Data collection from appliances **7**

- **•** Some information written to central FS directly (e.g. logs, ramdisk JSONs)
- FU-level run data aggregated into central ES by querying appliances
- RunRiver data collector plugin
	- **built using ES plugin API**
	- **Plugin automatically started and managed in one** of cluster nodes
	- Independent instance per run
- **Execute queries in Tribe and store** aggregated results in central ES cluster
	- Special aggregation queries result in compact histogram-like documents, small enough for handling by the monitoring web UI

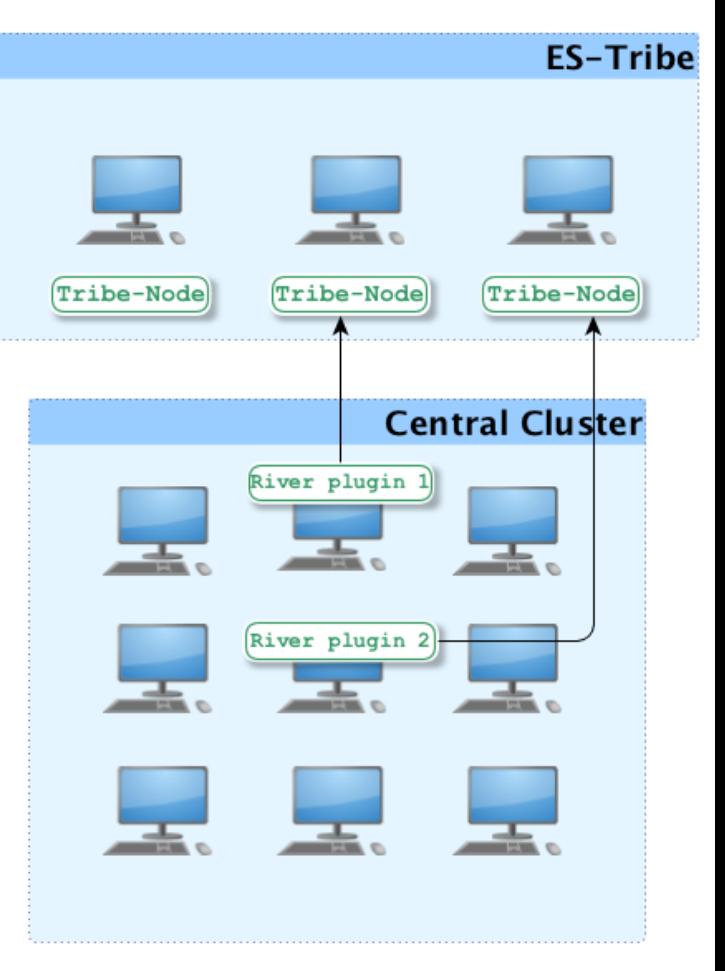

## F **<sup>8</sup>**3Mon GUI

- FFF web-based monitoring built on top of elasticsearch infrastructure
- One of general DAQ monitoring pages used by everyone
- Interface based on modern JS libraries
	- Bootstrap, jQuery, HighCharts
- Server-side PHP fetches data from central ES

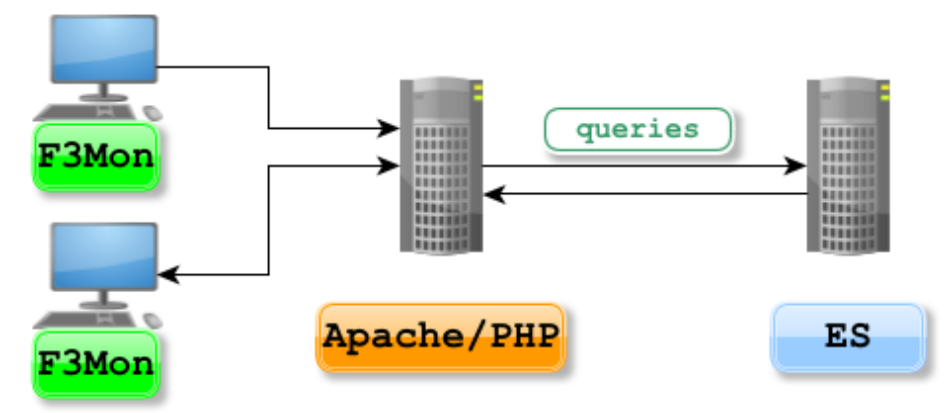

- Multiple server instances, one running on each central ES host
- Central ES is isolated by direct access by clients (better data security)
- Possible to use server-side caching for expensive queries
- PHP runs queries on request from F3Mon, which is polling for new data
	- Parameters Determined by what the user has requested (e.g. run number)

## F **<sup>9</sup>**3Mon GUI

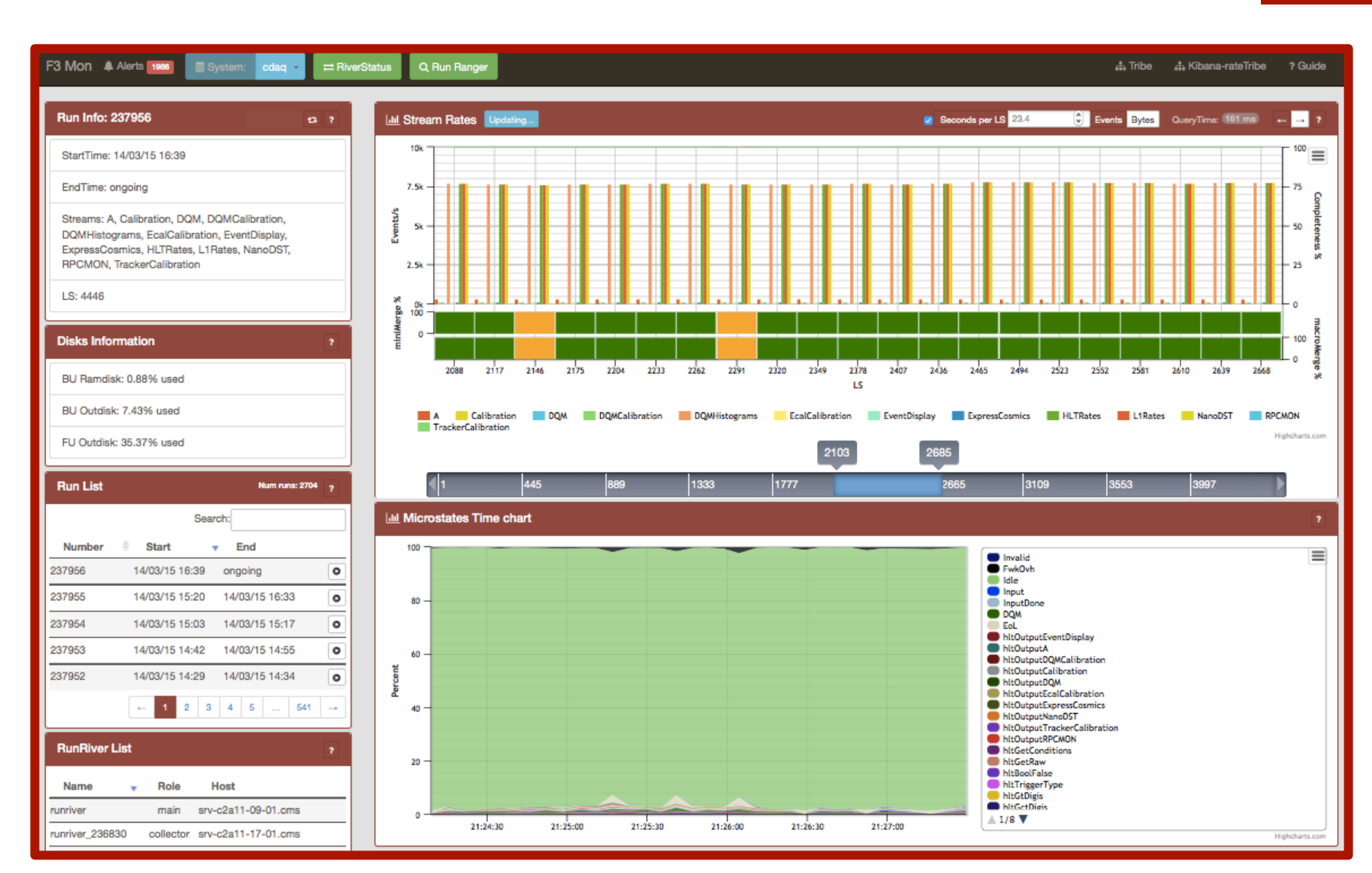

## Run information **<sup>10</sup>**

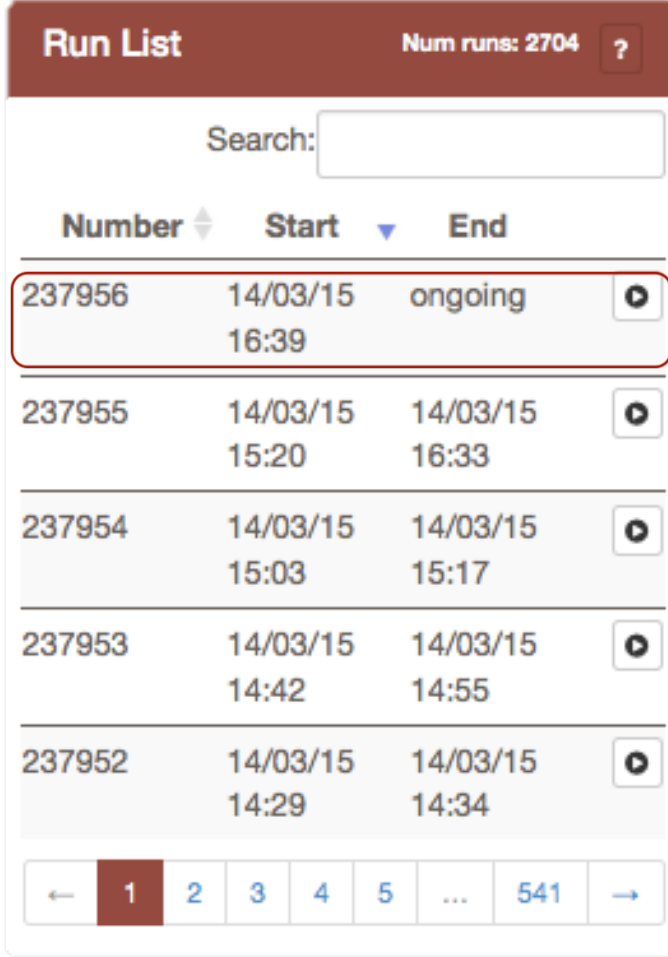

- **By default, UI shows status of the live run**
- **F** Full history of runs with all information available for selection within the UI

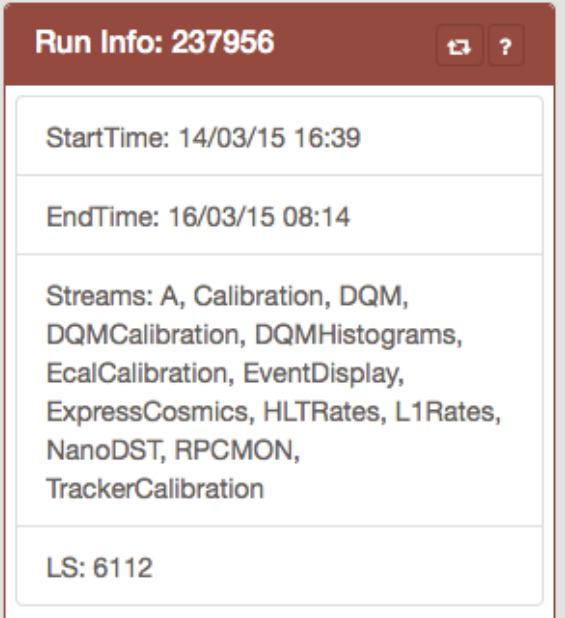

# HLT output/merger monitoring **<sup>11</sup>**

- Display of aggregated per-LS HLT-output rates and merging completion for each merging stage
- By default: displays status of current (recent) lumisections
	- **E** Ability to display any lumisection range in the run
- "drill-down" (on-click) available to display merging completeness per stream and appliance level
- Example: LS range with incomplete merging problem

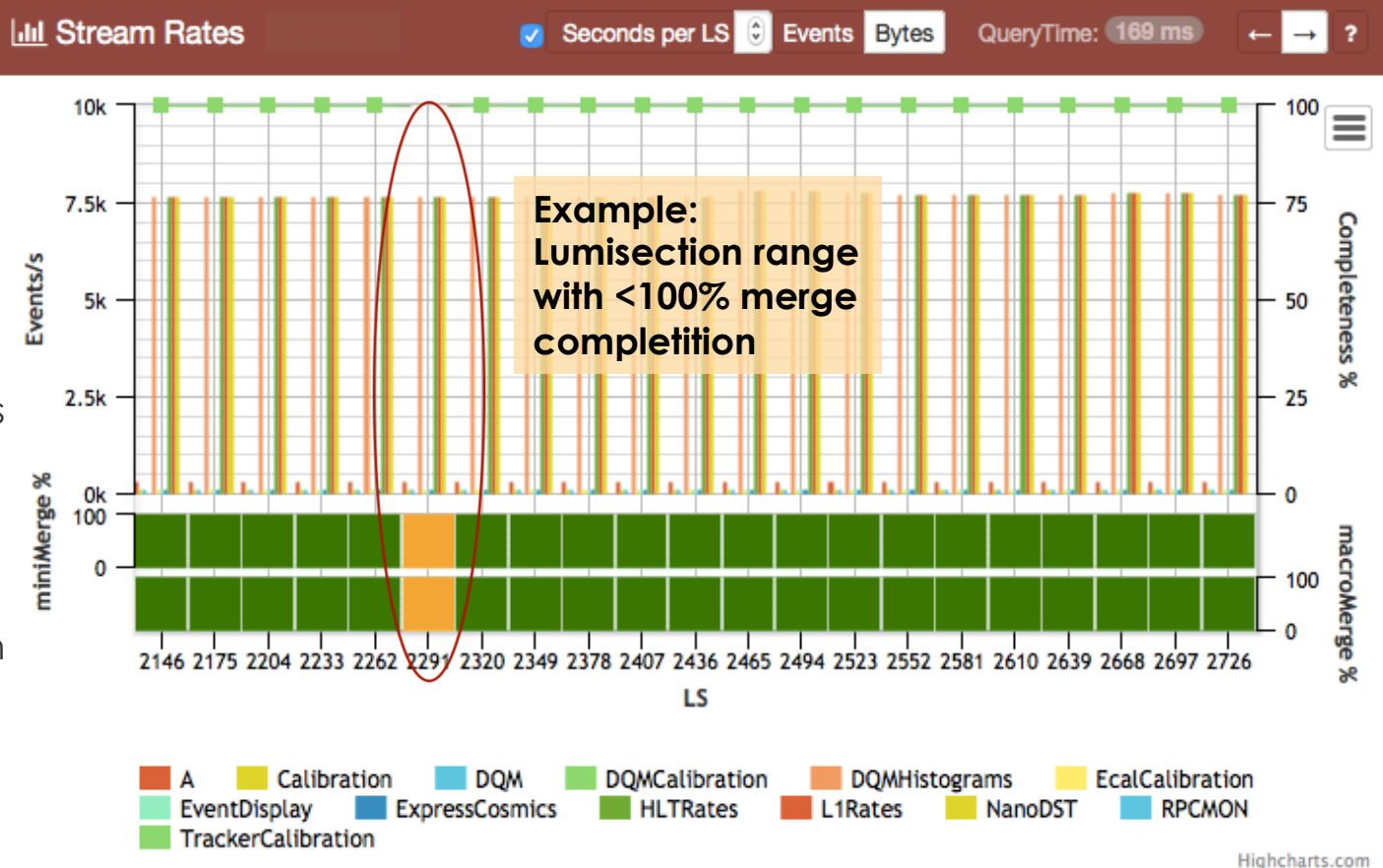

## HLT CPU usage monitoring **<sup>12</sup>**

- Aggregated process-level CPU usage
- Breakdown per HLT module (important to identify inefficiencies in HLT)

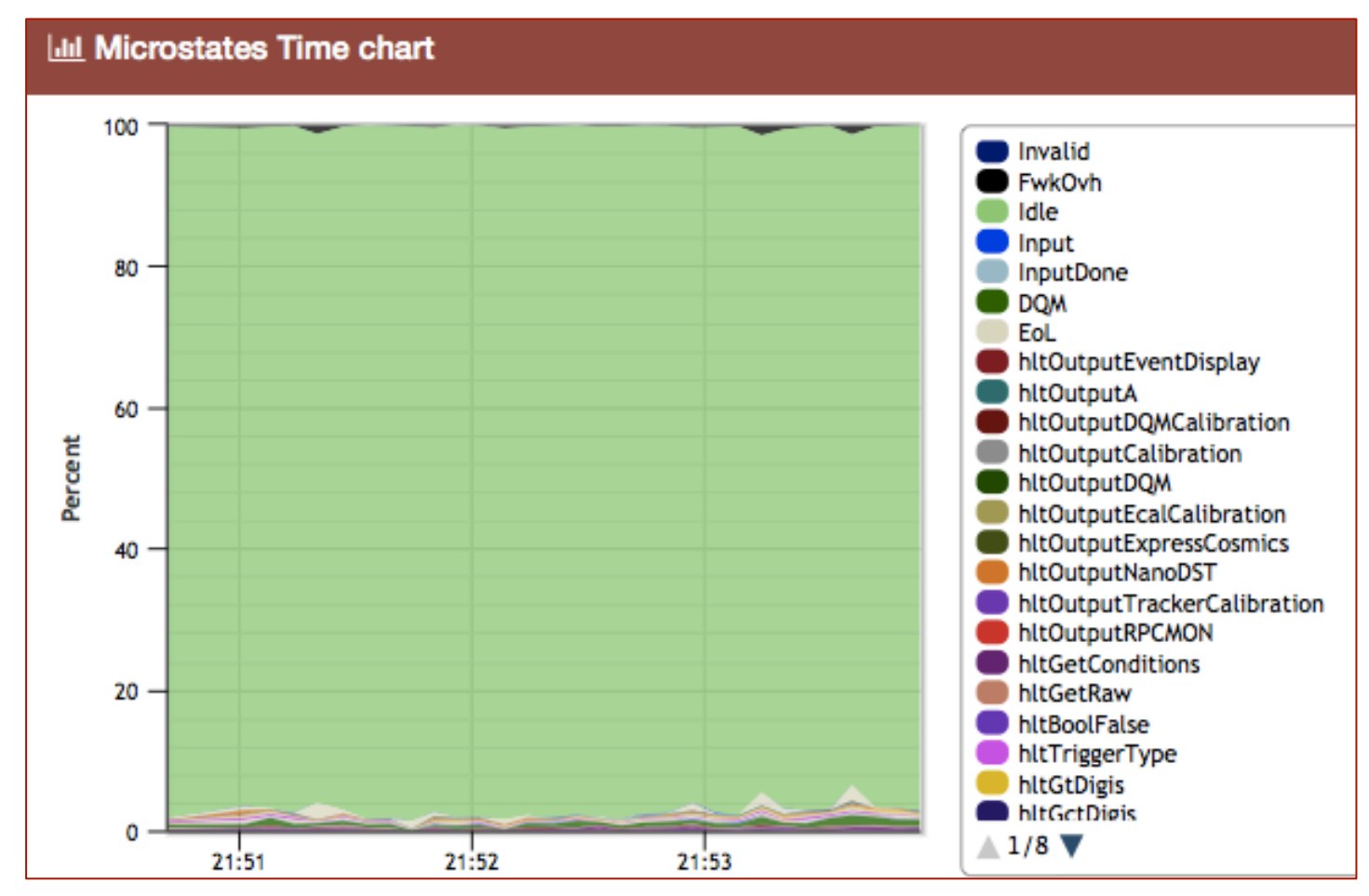

Srećko Morovi<sup>ć</sup> Example: period with the Filter Farm >95% ide

## Expert tools **13**

■ es allows cross-correlation of monitored variables without a need for a-priori adjustment on how data is stored/indexed (possible to analyze data in a way that was not originally intended)

Example: a tool showing correlation of merging latency vs. file size per stream

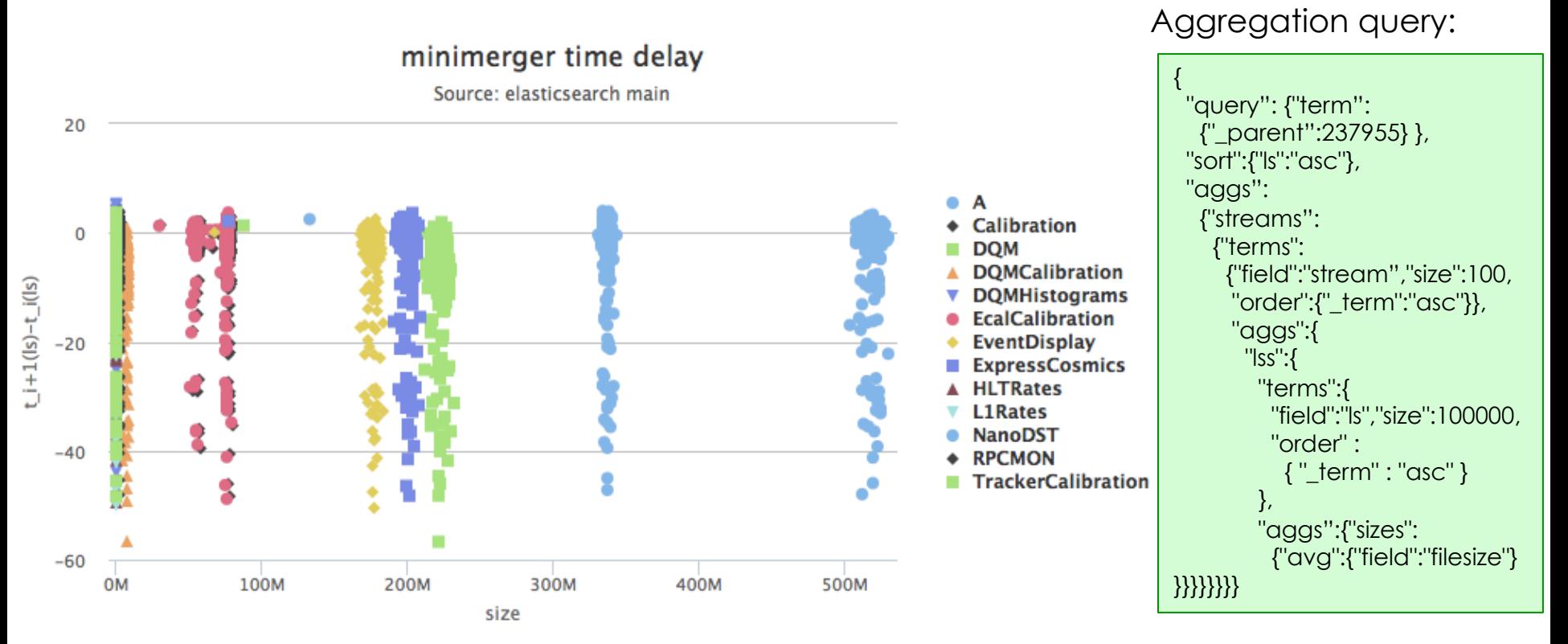

## Summary 14

CMS Filter Farm monitoring has been implemented using elasticsearch

- Dedicated ES cluster for permanently storaging monitoring data
- Appliance clusters: ES running all BU and FU nodes, in the background of event processing  $\rightarrow$ Horizontal scalability with Filter Farm expansion
- No big problems
	- Stable, used in production Central DAQ
	- Scales well, after solving several limitation issues (e.g. had to increased threads limit in Tribe hosts)
- $\blacksquare$  F<sup>3</sup>Mon UI
	- Monitoring runs in Filter Farm (HLT processing, merging) with low latency
- Several expert tools built on top of the ES infrastructure
- Serving also non-web based clients (LabView)

**Outlook** 

- Looking forward to integrate the full Filter Farm (nearly 50% complete)
- **Experimenting with elasticsearch in other parts of DAQ**

# BACKUP

## Filter Farm status page **<sup>16</sup>**

Status of various parameters of the farm

■ Used/Available CPU resources, ramdisk and disk usage, ongoing runs in HLT/ FFF, detection of problems (network problems, crashes) …

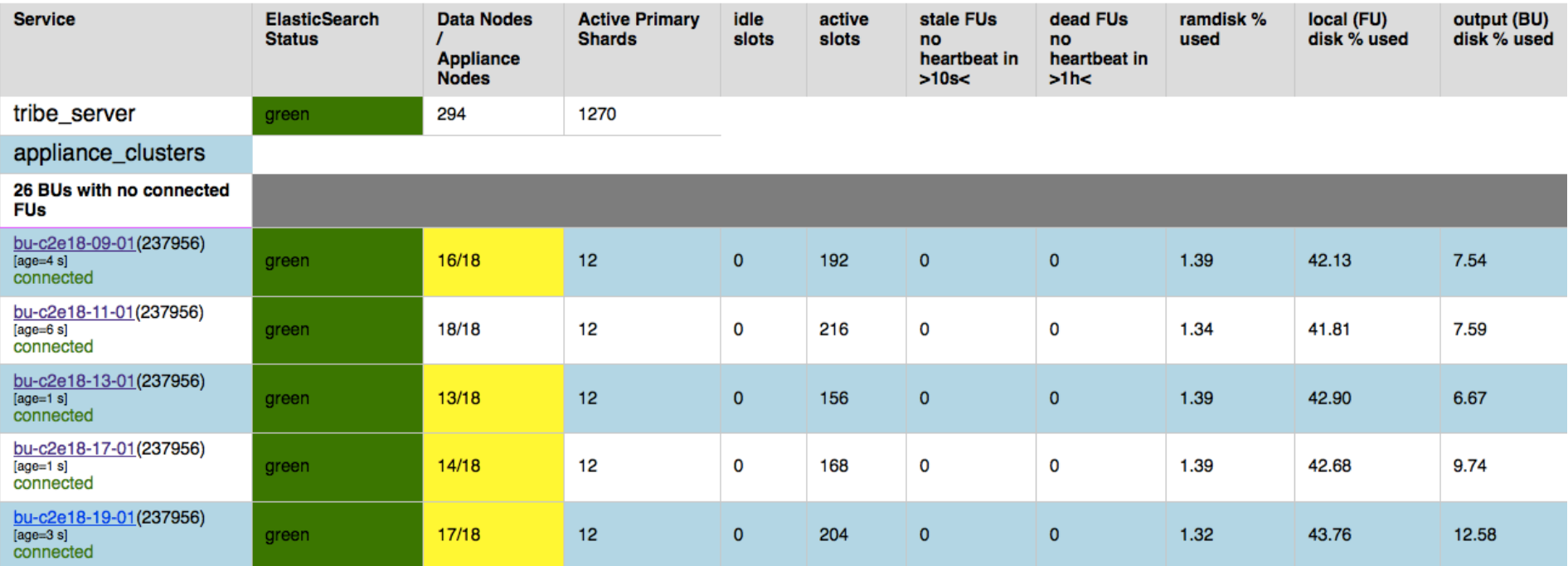

# Example: data injection **<sup>17</sup>**

#### ■ End of LS document insertion:

```
curl –XPUT es-srv:9200/run_index –d'{
  "fm_date": "2015-01-09T03:34:17.839651", 
  "TotalEvents": 233528, 
  "NEvents": 10368, 
  "ls": 1, 
  "NFiles": 30, 
  "id": "run231913_ls0001_EoLS_bu-c2f16-19-01" 
}' 
curl –XGET http://es-srv:9200/run_index/eols/_search 
curl –XPUT es-srv:9200/run_index –d'{ 
  "fm_date": "2015-01-09T03:34:17.839651", 
  "TotalEvents": 233528, 
  "NEvents": 10368, 
  "ls": 2, 
  "NFiles": 30, 
  "id": "run231913_ls0002_EoLS_bu-c2f16-19-01" 
}' { "_index" : "run_index", 
query: result:
```
#### mapping(document description):

"runindex\_index" : { "mappings" : { "eols" : { "\_id" : { "path" : "id" }, "  $parent"$  : { "type" : "run"}, "\_timestamp" : {"path" : "fm\_date"}. "properties" : { "NEvents" : {"type" : "integer"}, "NFiles" : {"type" : "integer"}, "NLostEvents" : {"type" : "integer"}, "TotalEvents" : {"type" : "integer"}, "fm\_date" : {"type" : "date", "format" : "dateOptionalTime"}}, "id" : {"ype" : "string","index":"not\_analyzed"}, "ls" : {"type" : "integer"} },…

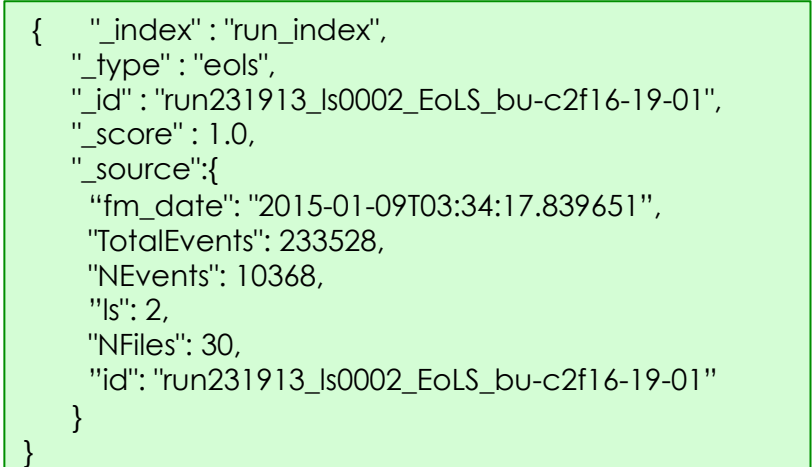

"query":{

"term":{"ls":2}

 $-d'$ 

 } }'

# Logging **18**

- Logs of FU services (excluding HLT jobs) stored in central-ES cluster
- Documents built by locally running script parsing log files and injected directly into central ES
- UI: logs fetched using a query selecting timestamps within run window

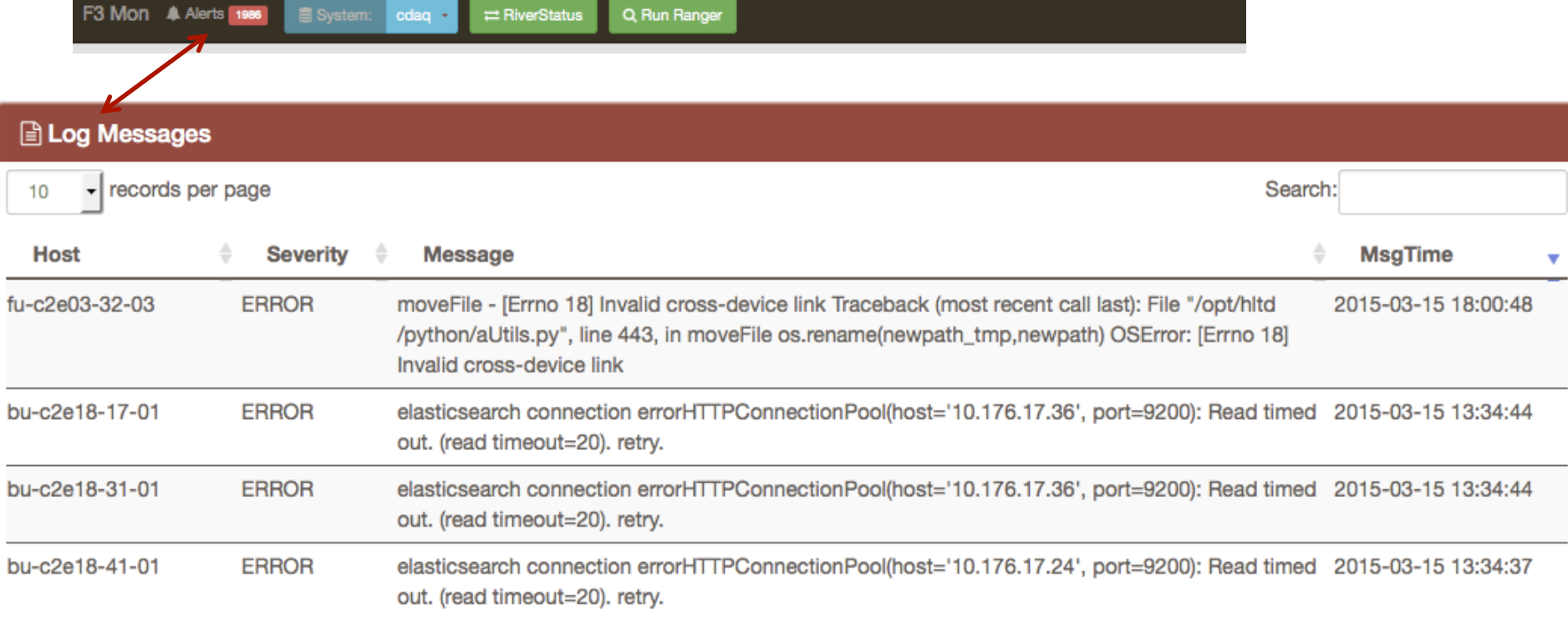

**E** HLT (CMSSW) logs saved in appliance ES indices

### Easter beam splashes in F3Mon **19**

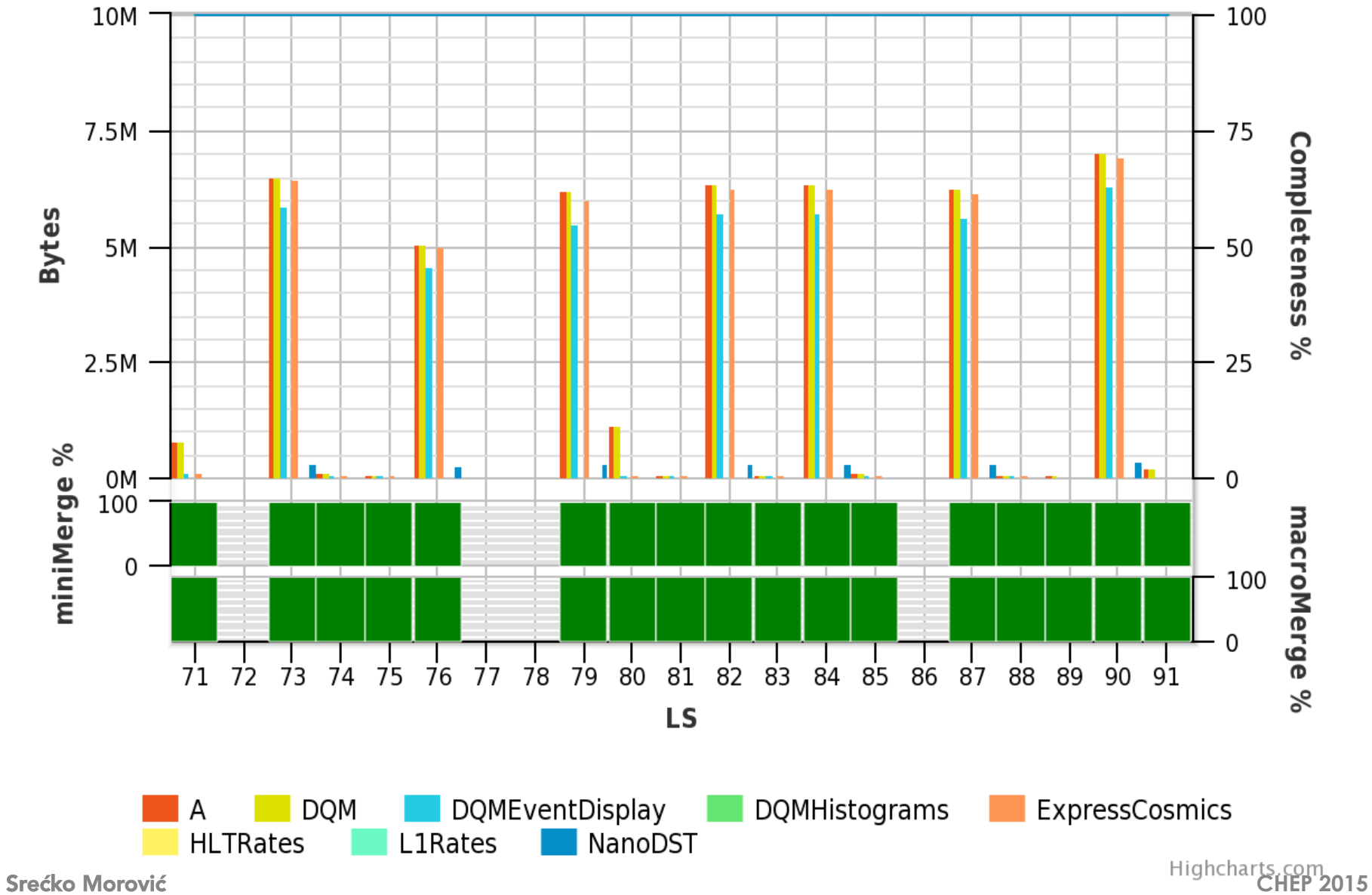